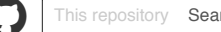

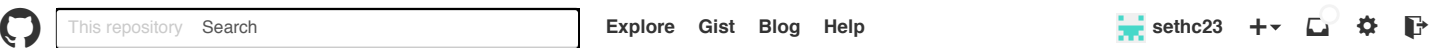

#### [open](https://github.com/openresty) **[Watch](https://github.com/openresty/memc-nginx-module/subscription) [9](https://github.com/openresty/memc-nginx-module/watchers) Star [120](https://github.com/openresty/memc-nginx-module/stargazers) [Fork](https://github.com/openresty/memc-nginx-module/fork) [27](https://github.com/openresty/memc-nginx-module/network)** resty / **[memc-nginx-module](https://github.com/openresty/memc-nginx-module)**

**HTTPS** clone URL You can clone with HTTPS, SSH, or Subversion.  $\bm{\odot}$ **[memc-nginx-module](https://github.com/openresty/memc-nginx-module)** / branch: **master** latest commit [4ff1453bae](https://github.com/openresty/memc-nginx-module/commit/4ff1453baefe2488bef51a8d45c7666eef79316f) An extended version of the standard memcached module that supports set, add, delete, and many more memcached commands. <http://wiki.nginx.org/NginxHttpMemcModule> tests: skipped a test for [conditional](https://github.com/openresty/memc-nginx-module/commit/4ff1453baefe2488bef51a8d45c7666eef79316f) GETs. **… [agentzh](https://github.com/agentzh)** authored on Jul 15 [doc](https://github.com/openresty/memc-nginx-module/tree/master/doc) doc: bumped version to 0.15 and updated other parts to reflect recent... 2 months ago 2 **Exerce added [copyright](https://github.com/openresty/memc-nginx-module/commit/c3d62b76bd145da8bb5cdb51b44edd421f3e1779) notices to source files.** 2 months ago 2 months ago **[t](https://github.com/openresty/memc-nginx-module/tree/master/t)he set of the set of the set of the set of the set of the set of the set of the set of the set of the set of the set of the set of the set of the set of the set of the set of the set of the set of the set of the set of t n[util](https://github.com/openresty/memc-nginx-module/tree/master/util)** removed the luajit [suppression](https://github.com/openresty/memc-nginx-module/commit/e2862e677feb3a978e59c9b7a6753c5e53c3cc93) rules because we no longer need it. al… 2 months ago [.gitignore](https://github.com/openresty/memc-nginx-module/blob/master/.gitignore) updated [.gitignore](https://github.com/openresty/memc-nginx-module/commit/d02d9bd05bb0e7714287dee0701be5c9661bc6fe) a bit. a year ago ■ [README.markdown](https://github.com/openresty/memc-nginx-module/blob/master/README.markdown) doc: bumped version to 0.15 and updated other parts to reflect recent... 2 months ago **E** [config](https://github.com/openresty/memc-nginx-module/blob/master/config) config further refactoring by moving some parts of [ngx\\_http\\_memc\\_module.c](https://github.com/openresty/memc-nginx-module/commit/97035ab5c6f969eccd3302dc2b2ee411f1001ed1) in… 5 years ago ■ [valgrind.suppress](https://github.com/openresty/memc-nginx-module/blob/master/valgrind.suppress) removed the luajit [suppression](https://github.com/openresty/memc-nginx-module/commit/e2862e677feb3a978e59c9b7a6753c5e53c3cc93) rules because we no longer need it. al… 2 months ago **[Code](https://github.com/openresty/memc-nginx-module) D** [Issues](https://github.com/openresty/memc-nginx-module/issues) Pull [Requests](https://github.com/openresty/memc-nginx-module/pulls) **<sup>0</sup> 4** [Pulse](https://github.com/openresty/memc-nginx-module/pulse/weekly) **I**II [Graphs](https://github.com/openresty/memc-nginx-module/graphs) https://github.com<sup>/</sup> **Clone in [Desktop](http://mac.github.com/) [Download](https://github.com/openresty/memc-nginx-module/archive/master.zip) ZIP**  $\bigcirc$  227 [commits](https://github.com/openresty/memc-nginx-module/commits/master)  $\downarrow$  2 **2** [branches](https://github.com/openresty/memc-nginx-module/branches) **20** [releases](https://github.com/openresty/memc-nginx-module/releases) **3** [contributors](https://github.com/openresty/memc-nginx-module/graphs/contributors)  $\mathbb{M}$  |  $\mathcal{V}$  branch: **master**  $\star$ 

**图 README.markdown** 

### **Name**

**ngx** memc - An extended version of the standard memcached module that supports set, add, delete, and many more memcached commands.

*This module is not distributed with the Nginx source.* See the installation instructions.

## **Table of Contents**

- Version
- Synopsis
- Description
	- Keep-alive connections to memcached servers
	- How it works
- Memcached commands supported
	- o get \$memc\_key
	- o set \$memc\_key \$memc\_flags \$memc\_exptime \$memc\_value
	- add \$memc\_key \$memc\_flags \$memc\_exptime \$memc\_value
	- replace \$memc\_key \$memc\_flags \$memc\_exptime \$memc\_value
	- append \$memc\_key \$memc\_flags \$memc\_exptime \$memc\_value
	- prepend \$memc\_key \$memc\_flags \$memc\_exptime \$memc\_value
	- delete \$memc\_key
	- delete \$memc\_key \$memc\_exptime
	- incr \$memc\_key \$memc\_value
- o decr \$memc\_key \$memc\_value
- flush\_all
- flush\_all \$memc\_exptime
- stats
- <sup>o</sup> version
- Directives
	- memc\_pass
	- memc\_cmds\_allowed
	- memc\_flags\_to\_last\_modified
	- memc\_connect\_timeout
	- memc\_send\_timeout
	- memc\_read\_timeout
	- memc\_buffer\_size
	- memc\_ignore\_client\_abort
- Installation
	- For Developers
- Compatibility
- Community
	- English Mailing List
	- Chinese Mailing List
- Report Bugs
- Source Repository
- Changes
- Test Suite
- TODO
- Getting involved
- Author
- Copyright & License
- See Also

## **Version**

This document describes ngx\_memc [v0.15](http://github.com/openresty/memc-nginx-module/tags) released on 8 July 2014.

### **Synopsis**

```
# GET /foo?key=dog
#
# POST /foo?key=cat
# Cat's value...
#
# PUT /foo?key=bird
# Bird's value...
#
# DELETE /foo?key=Tiger
location /foo {
   set $memc_key $arg_key;
    # $memc_cmd defaults to get for GET,
    # add for POST, set for PUT, and
    # delete for the DELETE request method.
    memc_pass 127.0.0.1:11211;
}
```

```
# GET /bar?cmd=get&key=cat
#
# POST /bar?cmd=set&key=dog
# My value for the "dog" key...
#
# DELETE /bar?cmd=delete&key=dog
# GET /bar?cmd=delete&key=dog
location /bar {
    set $memc_cmd $arg_cmd;
    set $memc_key $arg_key;
    set $memc_flags $arg_flags; # defaults to 0
    set $memc_exptime $arg_exptime; # defaults to 0
    memc_pass 127.0.0.1:11211;
}
# GET /bar?cmd=get&key=cat
# GET /bar?cmd=set&key=dog&val=animal&flags=1234&exptime=2
# GET /bar?cmd=delete&key=dog
# GET /bar?cmd=flush_all
location /bar {
    set $memc_cmd $arg_cmd;
    set $memc_key $arg_key;
    set $memc_value $arg_val;
    set $memc_flags $arg_flags; # defaults to 0
    set $memc_exptime $arg_exptime; # defaults to 0
    memc_cmds_allowed get set add delete flush_all;
    memc_pass 127.0.0.1:11211;
}
  http {
    ...
    upstream backend {
       server 127.0.0.1:11984;
       server 127.0.0.1:11985;
    }
    server {
        location /stats {
            set $memc_cmd stats;
            memc_pass backend;
        }
        ...
    }
  }
  ...
# read the memcached flags into the Last-Modified header
# to respond 304 to conditional GET
location /memc {
    set $memc_key $arg_key;
    memc_pass 127.0.0.1:11984;
    memc_flags_to_last_modified on;
}
```

```
set $memc_key foo;
set $memc_cmd get;
# access the unix domain socket listend by memcached
memc_pass unix:/tmp/memcached.sock;
```
}

## **Description**

This module extends the standard [memcached](http://code.sixapart.com/svn/memcached/trunk/server/doc/protocol.txt) module to support almost the whole memcached ascii protocol.

It allows you to define a custom [REST](http://en.wikipedia.org/wiki/REST) interface to your memcached servers or access memcached in a very efficient way from within the nginx server by means of subrequests or [independent](http://github.com/srlindsay/nginx-independent-subrequest) fake requests.

This module is not supposed to be merged into the Nginx core because I've used [Ragel](http://www.complang.org/ragel/) to generate the memcached response parsers (in C) for joy :)

If you are going to use this module to cache location responses out of the box, try [srcache-nginx](http://github.com/openresty/srcache-nginx-module)module with this module to achieve that.

When used in conjunction with [lua-nginx-module,](http://github.com/openresty/lua-resty-memcached) it is recommended to use the lua-restymemcached library instead of this module though, because the former is much more flexible and memory-efficient.

Back to TOC

#### **Keep-alive connections to memcached servers**

You need the (now standard) [HttpUpstreamKeepaliveModule](http://wiki.nginx.org/HttpUpstreamKeepaliveModule) together with this module for keep-alive TCP connections to your backend memcached servers.

Here's a sample configuration:

```
http {
  upstream backend {
   server 127.0.0.1:11211;
   # a pool with at most 1024 connections
   # and do not distinguish the servers:
   keepalive 1024;
  }
  server {
      ...
      location /memc {
          set $memc_cmd get;
          set $memc_key $arg_key;
         memc_pass backend;
      }
 }
}
```
Back to TOC

#### **How it works**

It implements the memcached TCP protocol all by itself, based upon the upstream mechanism. Everything involving I/O is non-blocking.

The module itself does not keep TCP connections to the upstream memcached servers across requests, just like other upstream modules. For a working solution, see section Keep-alive connections to memcached servers.

Back to TOC

### **Memcached commands supported**

The memcached storage commands set, add, replace, prepend, and append uses the \$memc\_key as the key, \$memc\_exptime as the expiration time (or delay) (defaults to 0), \$memc\_flags as the flags (defaults to 0), to build the corresponding memcached queries.

If \$memc\_value is not defined at all, then the request body will be used as the value of the \$memc\_value except for the incr and decr commands. Note that if \$memc\_value is defined as an empty string ( "" ), that empty string will still be used as the value as is.

The following memcached commands have been implemented and tested (with their parameters marked by corresponding nginx variables defined by this module):

Back to TOC

### **get \$memc\_key**

Retrieves the value using a key.

```
location /foo {
   set $memc_cmd 'get';
   set $memc_key 'my_key';
   memc_pass 127.0.0.1:11211;
   add_header X-Memc-Flags $memc_flags;
}
```
Returns 200 OK with the value put into the response body if the key is found, or 404 Not Found otherwise. The flags number will be set into the \$memc\_flags variable so it's often desired to put that info into the response headers by means of the standard [add\\_header](http://nginx.org/en/docs/http/ngx_http_headers_module.html#add_header) directive.

It returns 502 for ERROR, CLIENT\_ERROR, or SERVER\_ERROR.

Back to TOC

### **set \$memc\_key \$memc\_flags \$memc\_exptime \$memc\_value**

To use the request body as the memcached value, just avoid setting the \$memc\_value variable:

```
# POST /foo
# my value...
location /foo {
   set $memc_cmd 'set';
   set $memc_key 'my_key';
```

```
set $memc_flags 12345;
        set $memc_exptime 24;
       memc_pass 127.0.0.1:11211;
   }
Or let the $memc_value hold the value:
    location /foo {
       set $memc_cmd 'set';
       set $memc_key 'my_key';
       set $memc_flags 12345;
       set $memc_exptime 24;
       set $memc_value 'my_value';
       memc_pass 127.0.0.1:11211;
    }
```
Returns 201 Created if the upstream memcached server replies STORED, 200 for NOT\_STORED, 404 for NOT\_FOUND, 502 for ERROR, CLIENT\_ERROR, or SERVER\_ERROR.

The original memcached responses are returned as the response body except for 404 NOT FOUND.

#### Back to TOC

### **add \$memc\_key \$memc\_flags \$memc\_exptime \$memc\_value**

Similar to the set command.

Back to TOC

#### **replace \$memc\_key \$memc\_flags \$memc\_exptime \$memc\_value**

Similar to the set command.

Back to TOC

### **append \$memc\_key \$memc\_flags \$memc\_exptime \$memc\_value**

Similar to the set command.

Note that at least memcached version 1.2.2 does not support the "append" and "prepend" commands. At least 1.2.4 and later versions seem to supports these two commands.

Back to TOC

### **prepend \$memc\_key \$memc\_flags \$memc\_exptime \$memc\_value**

Similar to the append command.

https://github.com/openresty/memc-nginx-module 6/15 Back to TOC

### **delete \$memc\_key**

Deletes the memcached entry using a key.

```
location /foo
   set $memc_cmd delete;
   set $memc_key my_key;
   memc_pass 127.0.0.1:11211;
}
```
Returns 200 OK if deleted successfully, 404 Not Found for NOT\_FOUND, or 502 for ERROR, CLIENT\_ERROR, or SERVER\_ERROR.

The original memcached responses are returned as the response body except for 404 NOT FOUND.

Back to TOC

#### **delete \$memc\_key \$memc\_exptime**

Similar to the delete \$memc\_key command except it accepts an optional expiration time specified by the \$memc\_exptime variable.

This command is no longer available in the latest memcached version 1.4.4.

#### Back to TOC

### **incr \$memc\_key \$memc\_value**

Increments the existing value of  $m = \text{sec}$  by the amount specified by  $m = \text{c}$  alue:

```
location /foo {
   set $memc_key my_key;
   set $memc_value 2;
   memc_pass 127.0.0.1:11211;
}
```
In the preceding example, every time we access /foo will cause the value of my\_key increments by 2.

Returns 200 OK with the new value associated with that key as the response body if successful, or 404 Not Found if the key is not found.

It returns 502 for ERROR, CLIENT\_ERROR, or SERVER\_ERROR.

Back to TOC

#### **decr \$memc\_key \$memc\_value**

Similar to incr \$memc\_key \$memc\_value.

Back to TOC

**flush\_all**

Mark all the keys on the memcached server as expired:

```
location /foo {
    set $memc_cmd flush_all;
    memc_pass 127.0.0.1:11211;
}
```
Back to TOC

### **flush\_all \$memc\_exptime**

Just like flush\_all but also accepts an expiration time specified by the \$memc\_exptime variable.

Back to TOC

#### **stats**

Causes the memcached server to output general-purpose statistics and settings

```
location /foo {
   set $memc_cmd stats;
   memc_pass 127.0.0.1:11211;
}
```
Returns 200 OK if the request succeeds, or 502 for ERROR, CLIENT\_ERROR, or SERVER\_ERROR.

The raw stats command output from the upstream memcached server will be put into the response body.

Back to TOC

#### **version**

Queries the memcached server's version number:

```
location /foo {
   set $memc_cmd version;
   memc_pass 127.0.0.1:11211;
}
```
Returns 200 OK if the request succeeds, or 502 for ERROR, CLIENT\_ERROR, or SERVER\_ERROR.

The raw version command output from the upstream memcached server will be put into the response body.

Back to TOC

### **Directives**

All the standard [memcached](http://nginx.org/en/docs/http/ngx_http_memcached_module.html) module directives in nginx 0.8.28 are directly inherited, with the memcached\_ prefixes replaced by memc\_. For example, the memcached\_pass directive is spelled memc\_pass.

https://github.com/openresty/memc-nginx-module 8/15 Here we only document the most important two directives (the latter is a new directive introduced by

this module).

Back to TOC

#### **memc\_pass**

**syntax:** *memc\_pass <memcached server IP address>:<memcached server port>*

**syntax:** *memc\_pass <memcached server hostname>:<memcached server port>*

**syntax:** *memc\_pass <upstream\_backend\_name>*

**syntax:** *memc\_pass unix:<path\_to\_unix\_domain\_socket>*

**default:** *none*

**context:** *http, server, location, if*

**phase:** *content*

Specify the memcached server backend.

Back to TOC

#### **memc\_cmds\_allowed**

**syntax:** *memc\_cmds\_allowed <cmd>...*

**default:** *none*

```
context: http, server, location, if
```
Lists memcached commands that are allowed to access. By default, all the memcached commands supported by this module are accessible. An example is

```
location /foo {
   set $memc_cmd $arg_cmd;
   set $memc_key $arg_key;
   set $memc_value $arg_val;
   memc_pass 127.0.0.1:11211;
   memc_cmds_allowed get;
}
```
Back to TOC

#### **memc\_flags\_to\_last\_modified**

**syntax:** *memc\_flags\_to\_last\_modified on|off*

**default:** *off*

**context:** *http, server, location, if*

Read the memcached flags as epoch seconds and set it as the value of the Last-Modified header. For conditional GET, it will signal nginx to return 304 Not Modified response to save bandwidth.

#### **memc\_connect\_timeout**

**syntax:** *memc\_connect\_timeout <time>*

**default:** *60s*

**context:** *http, server, location*

The timeout for connecting to the memcached server, in seconds by default.

It's wise to always explicitly specify the time unit to avoid confusion. Time units supported are "s" (seconds), "ms"(milliseconds), "y"(years), "M"(months), "w"(weeks), "d"(days), "h"(hours), and "m" (minutes).

This time must be less than 597 hours.

Back to TOC

#### **memc\_send\_timeout**

**syntax:** *memc\_send\_timeout <time>*

**default:** *60s*

**context:** *http, server, location*

The timeout for sending TCP requests to the memcached server, in seconds by default.

It's wise to always explicitly specify the time unit to avoid confusion. Time units supported are "s" (seconds), "ms"(milliseconds), "y"(years), "M"(months), "w"(weeks), "d"(days), "h"(hours), and "m" (minutes).

This time must be less than 597 hours.

#### Back to TOC

#### **memc\_read\_timeout**

**syntax:** *memc\_read\_timeout <time>*

**default:** *60s*

**context:** *http, server, location*

The timeout for reading TCP responses from the memcached server, in seconds by default.

It's wise to always explicitly specify the time unit to avoid confusion. Time units supported are "s" (seconds), "ms"(milliseconds), "y"(years), "M"(months), "w"(weeks), "d"(days), "h"(hours), and "m" (minutes).

This time must be less than 597 hours.

Back to TOC

#### **memc\_buffer\_size**

**syntax:** *memc\_buffer\_size <size>*

**default:** *4k/8k*

**context:** *http, server, location*

This buffer size is used for the memory buffer to hold

- the complete response for memcached commands other than get,
- the complete response header (i.e., the first line of the response) for the get memcached command.

This default size is the page size, may be 4k or 8k.

Back to TOC

#### **memc\_ignore\_client\_abort**

**syntax:** *memc\_ignore\_client\_abort on|off*

**default:** *off*

**context:** *location*

Determines whether the connection with a memcache server should be closed when a client closes a connection without waiting for a response.

This directive was first added in the v0.14 release.

Back to TOC

### **Installation**

You're recommended to install this module (as well as the Nginx core and many other goodies) via the [ngx\\_openresty](http://openresty.org/) bundle. See the [installation](http://openresty.org/#Installation) steps for ngx\_openresty.

Alternatively, you can compile this module into the standard Nginx source distribution by hand:

Grab the nginx source code from [nginx.org,](http://nginx.org/) for example, the version 1.7.2 (see nginx compatibility), and then build the source with this module:

```
wget 'http://nginx.org/download/nginx-1.7.2.tar.gz'
tar -xzvf nginx-1.7.2.tar.gz
cd nginx-1.7.2/
# Here we assume you would install you nginx under /opt/nginx/.
./configure --prefix=/opt/nginx \
    --add-module=/path/to/memc-nginx-module
make -i2
```
Download the latest version of the release tarball of this module from [memc-nginx-module](http://github.com/openresty/memc-nginx-module/tags) file list.

Back to TOC

make install

### **For Developers**

The memached response parsers were generated by [Ragel.](http://www.complang.org/ragel/) If you want to regenerate the parser's C file, i.e., [src/ngx\\_http\\_memc\\_response.c,](http://github.com/openresty/memc-nginx-module/blob/master/src/ngx_http_memc_response.c) use the following command from the root of the memc module's source tree:

```
$ ragel -G2 src/ngx_http_memc_response.rl
```
Back to TOC

## **Compatibility**

The following versions of Nginx should work with this module:

- **1.7.x** (last tested: 1.7.2)
- **1.5.x** (last tested: 1.5.12)
- **1.4.x** (last tested: 1.4.4)
- **1.2.x** (last tested: 1.2.9)
- **1.1.x** (last tested: 1.1.5)
- **1.0.x** (last tested: 1.0.10)
- **0.9.x** (last tested: 0.9.4)
- **0.8.x** (last tested: 0.8.54)
- **0.7.x >= 0.7.46** (last tested: 0.7.68)

It's worth mentioning that some 0.7.x versions older than 0.7.46 might also work, but I can't easily test them because the test suite makes extensive use of the echo [module](http://github.com/openresty/echo-nginx-module)'s [echo\\_location](http://github.com/openresty/echo-nginx-module#echo_location) directive, which requires at least nginx 0.7.46 :)

Earlier versions of Nginx like 0.6.x and 0.5.x will *not* work.

If you find that any particular version of Nginx above 0.7.46 does not work with this module, please consider reporting a bug.

Back to TOC

### **Community**

Back to TOC

### **English Mailing List**

The [openresty-en](https://groups.google.com/group/openresty-en) mailing list is for English speakers.

Back to TOC

### **Chinese Mailing List**

The [openresty](https://groups.google.com/group/openresty) mailing list is for Chinese speakers.

Back to TOC

## **Report Bugs**

#### 9/7/2014 openresty/memc-nginx-module

Although a lot of effort has been put into testing and code tuning, there must be some serious bugs lurking somewhere in this module. So whenever you are bitten by any quirks, please don't hesitate to

- 1. create a ticket on the issue tracking [interface](http://github.com/openresty/memc-nginx-module/issues) provided by GitHub,
- 2. or send a bug report or even patches to the nginx [mailing](http://mailman.nginx.org/mailman/listinfo/nginx) list.

Back to TOC

## **Source Repository**

Available on github at [openresty/memc-nginx-module.](http://github.com/openresty/memc-nginx-module)

Back to TOC

## **Changes**

The changes of every release of this module can be obtained from the ngx\_openresty bundle's change logs:

<http://openresty.org/#Changes>

Back to TOC

### **Test Suite**

This module comes with a Perl-driven test suite. The test [cases](http://github.com/openresty/memc-nginx-module/tree/master/t/) are [declarative](http://github.com/openresty/memc-nginx-module/blob/master/t/storage.t) too. Thanks to the [Test::Base](http://search.cpan.org/perldoc?Test::Base) module in the Perl world.

To run it on your side:

\$ PATH**=**/path/to/your/nginx-with-memc-module:\$PATH prove -r t

You need to terminate any Nginx processes before running the test suite if you have changed the Nginx server binary.

Either [LWP::UserAgent](http://search.cpan.org/perldoc?LWP::UserAgent) or [IO::Socket](http://search.cpan.org/perldoc?IO::Socket) is used by the test [scaffold.](http://github.com/openresty/memc-nginx-module/blob/master/test/lib/Test/Nginx/LWP.pm)

Because a single nginx server (by default, localhost:1984) is used across all the test scripts (.t files), it's meaningless to run the test suite in parallel by specifying -jN when invoking the prove utility.

You should also keep a memcached server listening on the 11211 port at localhost before running the test suite.

Some parts of the test suite requires modules [rewrite](http://nginx.org/en/docs/http/ngx_http_rewrite_module.html) and [echo](http://github.com/openresty/echo-nginx-module) to be enabled as well when building Nginx.

Back to TOC

### **TODO**

• add support for the memcached commands cas, gets and stats \$memc\_value.

• add support for the noreply option.

#### Back to TOC

# **Getting involved**

You'll be very welcomed to submit patches to the author or just ask for a commit bit to the source repository on GitHub.

Back to TOC

## **Author**

Yichun "agentzh" Zhang (章亦春) *[<agentzh@gmail.com>](mailto:agentzh@gmail.com)*, CloudFlare Inc.

This wiki page is also maintained by the author himself, and everybody is encouraged to improve this page as well.

Back to TOC

## **Copyright & License**

The code base is borrowed directly from the standard [memcached](http://nginx.org/en/docs/http/ngx_http_memcached_module.html) module in the Nginx core. This part of code is copyrighted by Igor Sysoev and Nginx Inc.

Copyright (c) 2009-2013, Yichun "agentzh" Zhang (章亦春) [agentzh@gmail.com,](mailto:agentzh@gmail.com) CloudFlare Inc.

This module is licensed under the terms of the BSD license.

Redistribution and use in source and binary forms, with or without modification, are permitted provided that the following conditions are met:

- Redistributions of source code must retain the above copyright notice, this list of conditions and the following disclaimer.
- Redistributions in binary form must reproduce the above copyright notice, this list of conditions and the following disclaimer in the documentation and/or other materials provided with the distribution.

THIS SOFTWARE IS PROVIDED BY THE COPYRIGHT HOLDERS AND CONTRIBUTORS "AS IS" AND ANY EXPRESS OR IMPLIED WARRANTIES, INCLUDING, BUT NOT LIMITED TO, THE IMPLIED WARRANTIES OF MERCHANTABILITY AND FITNESS FOR A PARTICULAR PURPOSE ARE DISCLAIMED. IN NO EVENT SHALL THE COPYRIGHT HOLDER OR CONTRIBUTORS BE LIABLE FOR ANY DIRECT, INDIRECT, INCIDENTAL, SPECIAL, EXEMPLARY, OR CONSEQUENTIAL DAMAGES (INCLUDING, BUT NOT LIMITED TO, PROCUREMENT OF SUBSTITUTE GOODS OR SERVICES; LOSS OF USE, DATA, OR PROFITS; OR BUSINESS INTERRUPTION) HOWEVER CAUSED AND ON ANY THEORY OF LIABILITY, WHETHER IN CONTRACT, STRICT LIABILITY, OR TORT (INCLUDING NEGLIGENCE OR OTHERWISE) ARISING IN ANY WAY OUT OF THE USE OF THIS SOFTWARE, EVEN IF ADVISED OF THE POSSIBILITY OF SUCH DAMAGE.

Back to TOC

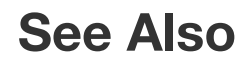

#### 9/7/2014 openresty/memc-nginx-module

- The original announcement email on the nginx mailing list: ngx\_memc: "an extended version of [ngx\\_memcached](http://forum.nginx.org/read.php?2,28359) that supports set, add, delete, and many more commands"
- My slides demonstrating various ngx\_memc usage: [http://agentzh.org/misc/slides/nginx-conf](http://agentzh.org/misc/slides/nginx-conf-scripting/nginx-conf-scripting.html#34)scripting/nginx-conf-scripting.html#34 (use the arrow or pageup/pagedown keys on the keyboard to swith pages)
- The latest [memcached](http://code.sixapart.com/svn/memcached/trunk/server/doc/protocol.txt) TCP protocol.
- The [ngx\\_srcache](http://github.com/openresty/srcache-nginx-module) module
- The [lua-resty-memcached](https://github.com/openresty/lua-resty-memcached) library based on the [lua-nginx-module](http://github.com/openresty/lua-nginx-module) cosocket API.
- The standard [memcached](http://nginx.org/en/docs/http/ngx_http_memcached_module.html) module.
- The echo [module](http://github.com/openresty/echo-nginx-module) for Nginx module's automated testing.
- The standard [headers](http://nginx.org/en/docs/http/ngx_http_headers_module.html) module and the 3rd-parth [headers-more](http://github.com/openresty/headers-more-nginx-module) module.

© 2014 GitHub, Inc. [Terms](https://github.com/site/terms) [Privacy](https://github.com/site/privacy) [Security](https://github.com/security) [Contact](https://github.com/contact) **[Status](https://status.github.com/) [API](http://developer.github.com/) [Training](http://training.github.com/) [Shop](http://shop.github.com/) [Blog](https://github.com/blog) [About](https://github.com/about)** Status API Training Shop Blog About